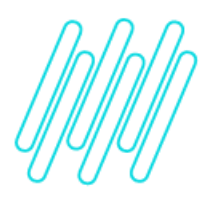

**Atualização para controle de estoque por endereço exclusivo para o WMS Protheus**

**TOTVS Logística WMS – Linha Protheus**

**21/05/2021**

 $\times$ 

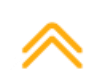

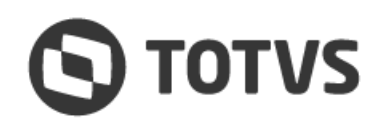

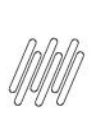

## **ATUALIZAÇÃO PARA CONTROLE DE ESTOQUE POR ENDEREÇO EXCLUSIVO PARA O WMS PROTHEUS**

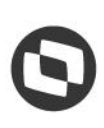

A partir da versão **12.1.16**, liberada em 07/04/2017, o WMS Protheus possui um controle de estoque exclusivo para o módulo, permitindo assim segregar o estoque no ERP, bem como, evoluir o controle de estoque de forma independente do ERP.

A atualização para essa versão deve ser realizada em conjunto com a atualização do ERP por completo, aplicando RPO e dicionário de dados referentes ao pacote **12.1.16 ou superior.**

Os procedimentos para a ativação e conversão de base para este novo conceito estão descritos no Documento Técnico: [DT SIGAWMS -](https://tdn.totvs.com/display/PROT/DT+SIGAWMS+-+Melhorias+BRA) Melhorias.

Os passos importantes a serem seguidos para conversão dos dados relacionados ao estoque estão descritos de forma detalhada na página citada, no tópico **Procedimento para Utilização.**

Após esta migração podem haver produtos com **controle de estoque por endereço**, os quais serão controlados exclusivamente pelo WMS Protheus, e produtos com controle de estoque por endereço, que serão controlados pelo ERP. Não existe a possibilidade de controlar o estoque de forma mista, para um mesmo produto.

## **Importante**

- **°** Toda solicitação de melhoria será aplicada única e exclusivamente sobre este novo conceito de **controle de estoque** para o módulo WMS Protheus.
- **°** Se você não possui um conhecimento abrangente sobre os processos descritos, a TOTVS recomenda o acompanhamento de um Consultor especialista para efetuar esta migração.
- **°** Antes de efetuar o processo de migração recomenda-se uma análise dos processos customizados relacionados com o módulo WMS Protheus, para que não haja impacto nas atividades da empresa.

## **2. Observações**

- **°** Esta funcionalidade encontra-se disponível apenas para os clientes que migrarem para a **versão 12.**
- **°** O processo de migração é **irreversível,** por isso recomenda-se efetuar um *backup* completo da base de dados antes de executá-lo.